# **ParselTongue**

Mark Kettenis, JIVE

December 3, <sup>2008</sup>

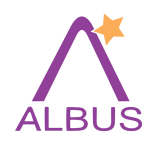

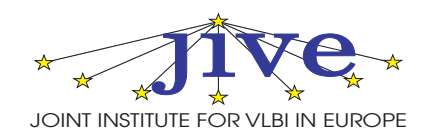

Software infrastructure for the ALBUS project (a RadioNet JRA)

- to develop and implement new calibration algorithms
- $\bullet\,$  to implement pipelines that produce new/better data products

Binding classic AIPS (and possibly other packages) to Python.

Useful for any science project that uses AIPS for data processing: EVN, VLBA, MERLIN, VLA, GMRT, WSRT ...

Uses parts of the Obit package written by Bill Cotton, NRAO.

http://www.jive.nl/dokuwiki/doku.php/parseltongue:parseltonguehttp://www.radionet-eu.org/rnwiki/ParselTongue

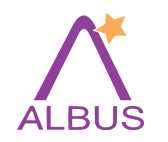

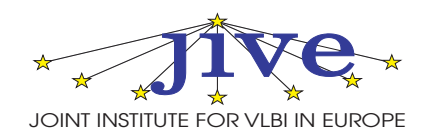

- Extensive support for "Scientific Computing"
- Supports procedural programming, object oriented programming and (some) functional programming
- $\bullet\,$  Integration of  $\mathsf{C}/\mathsf{C}{\small++}$  code is simple (SWIG, Boost)
- Widely adopted by (radio)astronomy: PyRAF, casapy, pyrap, MeqTrees

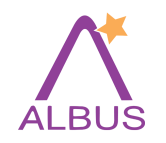

# ParselTongue Capabilities

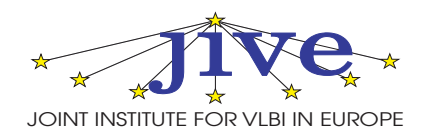

- Running AIPS tasks
- Access to the AIPS catalog
- Access to AIPS images and UV data
- Access to AIPS extension tables
- Logging
- Access to the AIPS TV
- XML-RPC interface allows distributed computing

Running AIPS verbs is impossible; but ParselTongue offers alternatives

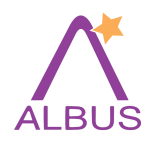

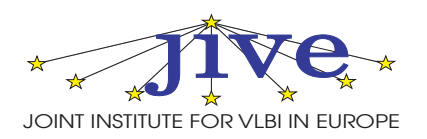

Do things the Python way as much as possible:

• use Python iterators:

for row in table: print row

• Python-style array indexing

Keep things people like in AIPS/POPS:

- Minimal match
- $\bullet$  Array indices that match AIPS documentation (APARMS, BPARMS,  $\ldots$  )

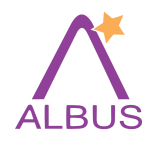

# Running AIPS Tasks

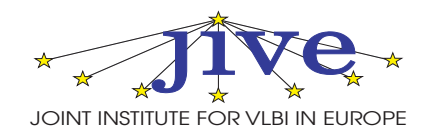

```
>>> fitld = AIPSTask('FITLD')
```

```
>>> fitld.infile = "/home/sipior/data/N1066.fits"
>>> fitld.outname = "N1066"
```
>>> fitld.go() # fitld() will work just as well

```
>>> help(fitld)
FITLD
Type: Task
Use: FITLD loads both maps and UV data from tape (or disc) to disc. It
    will only load FITS files, if any other type of file exist on the tape
```
.....

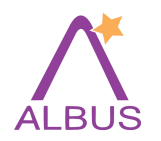

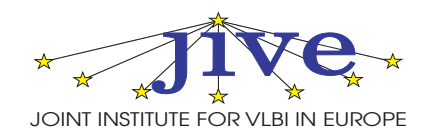

Wizardry versions of ParselTongue modules allow read/write access to tables and full access to UV data/image pixels.

```
from Wizardry.AIPSData import AIPSUVData
from AIPS import AIPS
```

```
from pylab import plot, show
data = AIPSUVData('MULTI', 'UVDATA', 1, 3)
u = []; v = []for visibility in data:
    u.append(visibility.uvw[0])
v.append(visibility.uvw[1])plot(u, v, '.'')
```
show()

Excellent way to prototype new algorithms!

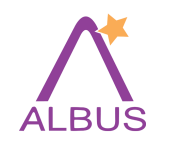

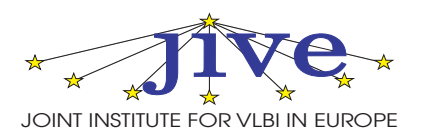

- NumPy support
- Support for running external tasks
- Parallelization support
	- Remote copy of AIPS data, directly into the catalogue.
	- Parellel execution of tasks
- Improved documentation
- Lots of bug fixes

Most of this work was done by Michael Sipior!

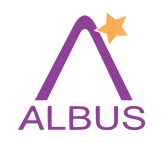

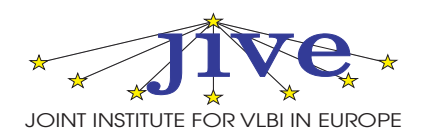

- MERLIN Imager on AstroGrid (Richards et. al.)
- Ionospheric Calibration (Anderson)
- Widefield Imaging (Wucknitz, Bourke)
- EVN Pypeline (Reynolds)

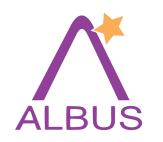

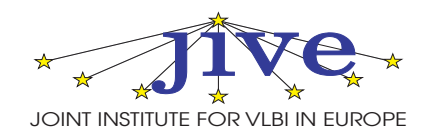

Written by Cormac Reynolds; evolution of POPS script from Phil Diamond. Used bysupport scientists at JIVE to check data quality

- Handles EVN and VLBA data; should be easily adaptable for other instruments.
- Pipeline products:
	- Lots of diagnostic plots
	- Calibration tables
	- Dirty maps
	- $-$  Crude maps (a few rounds of selfcal)
- Checkpointing: Pypeline can be restarted at various point.
- •Automatic defaults based on metadata.
- •Reusable building blocks.

### http://www.jive.nl/dokuwiki/doku.php/parseltongue:grimoire

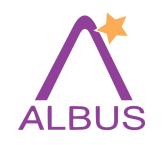

# EVN Pypeline Steps

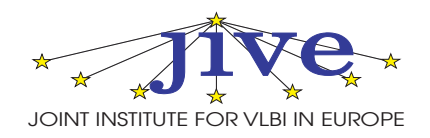

- 1. Load and sort the data
- 2. <sup>A</sup> priori data flagging
- 3. Plot the raw data
- 4. Amplitude calibration and parallactic angle correction
- 5. Fringe fitting
- 6. Bandpass calibration
- 7. Plot the results after ampcal, fringe fitting and bandpass
- 8. Split
- 9. Create multi files and make dirty maps and first clean maps
- 10. Continue mapping
- 11. Plot the final data
- 12. Calculate the antenna sensitivities
- 13. Save useful data and plot final map

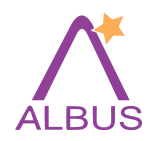

# EVN Pypeline

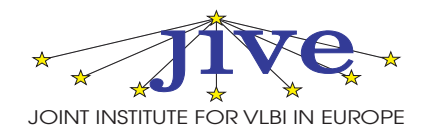

#### The pipeline is driven by <sup>a</sup> simple input file: # tmask is <sup>a</sup> range of steps to be carried out. tmask=1 will run the whole # <sup>p</sup>ipeline.  $t$ mask = 1 # if <sup>a</sup> multiple pass experiment then appen<sup>d</sup> the pass number to the experiment # name (e.g. n05c3\_1)  $experiment = n05c3$ userno <sup>=</sup> <sup>3602</sup> # refant is <sup>a</sup> prioritised list of reference antennas  $refant = Ef, Mc, Nt$ # <sup>p</sup>lotref is <sup>a</sup> list of antennas, baselines to which will be <sup>p</sup>lotted. <sup>p</sup>lotref <sup>=</sup> Wb # bpass is <sup>a</sup> list of sources for bandpass calibration bpass <sup>=</sup> 3C345, 3C454.3 # <sup>p</sup>haseref and target must be set if <sup>p</sup>hase referencing. Each source in target # list will be <sup>p</sup>hase calibrated by the corresponding source in <sup>p</sup>haseref list.  $phaseref = 3C454.3$ target <sup>=</sup> J2254+1341 # solint defaults to typical scan length on <sup>p</sup>hase calibrator. Must be set if # not <sup>p</sup>hase referencing.  $#$ solint = 0

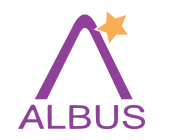

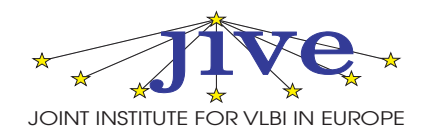

#### Final image of J1532+2344 from the EVN Pypeline:

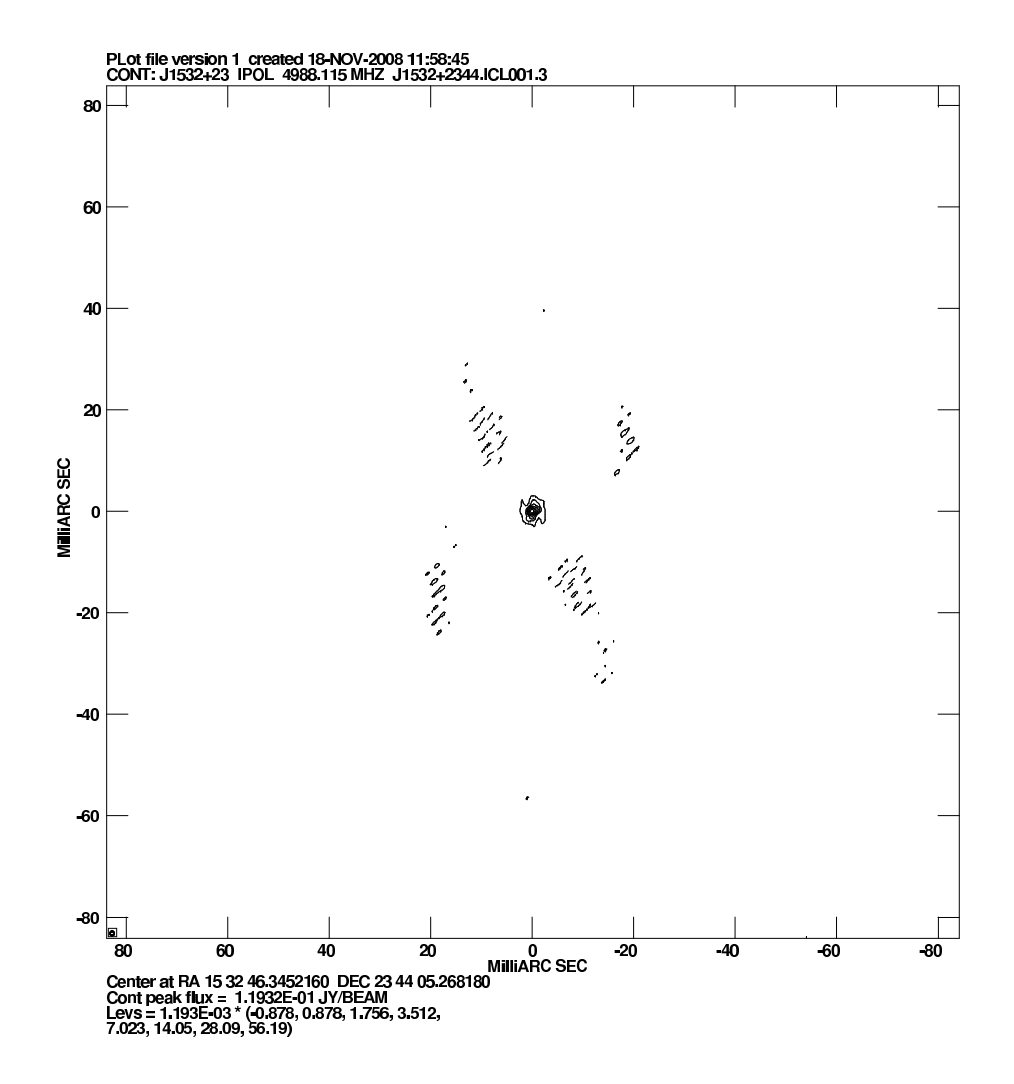

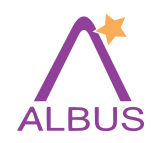

Future

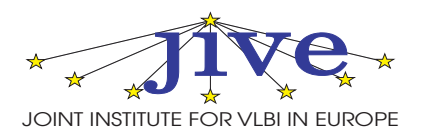

- Support for multiple (local) AIPS TV's
- Support for running POPS scripts

ParselTongue development & support will continue in ALBiUS